# **Szczegółowe parametry druku**

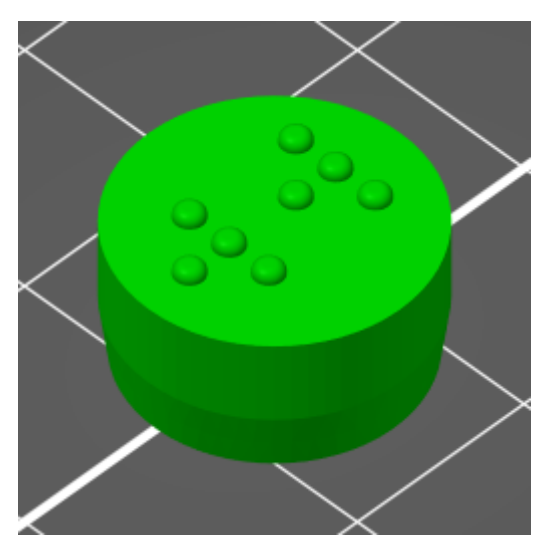

Plik danych: **Warszawa.3mf**

### **Kategorie parametrów:**

- Parametry temperaturowe ↓
- Warstwy i obrysy ↓
- Wypełnienie ↓
- Prędkość druku ↓
- Parametry ekstruzji ↓
- Parametry retrakcji ↓
- Parametry podpór ↓
- Dynamiczna zmiana parametrów (zakresy wysokości) ↓
- Niestandardowy G-code dla określonych wysokości ↓

#### **Parametry temperaturowe ↑**

Ustawienia Filamentu -> Filament

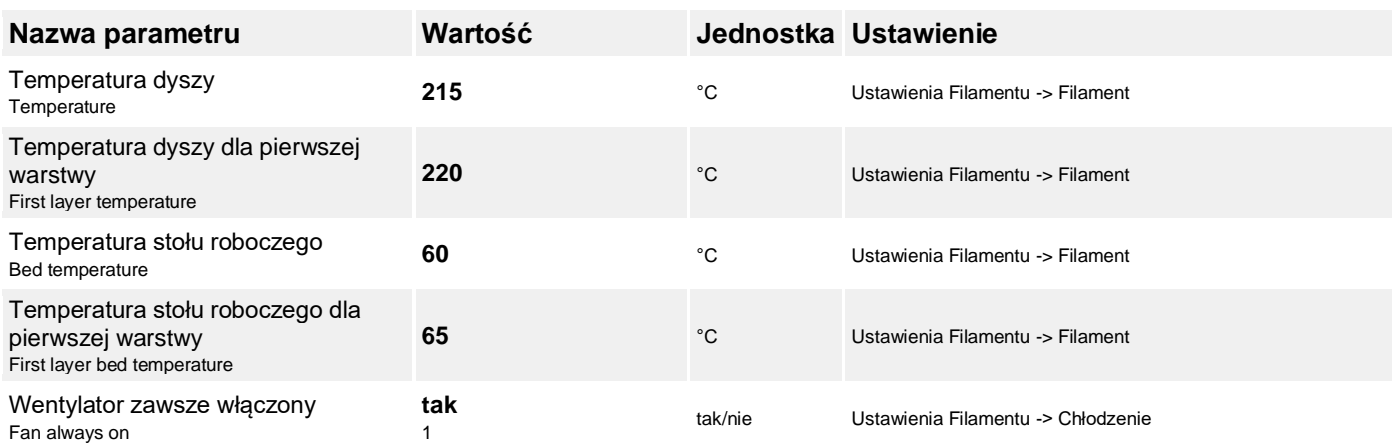

### **Warstwy i obrysy ↑**

Ustawienia Druku -> Warstwy i obrysy

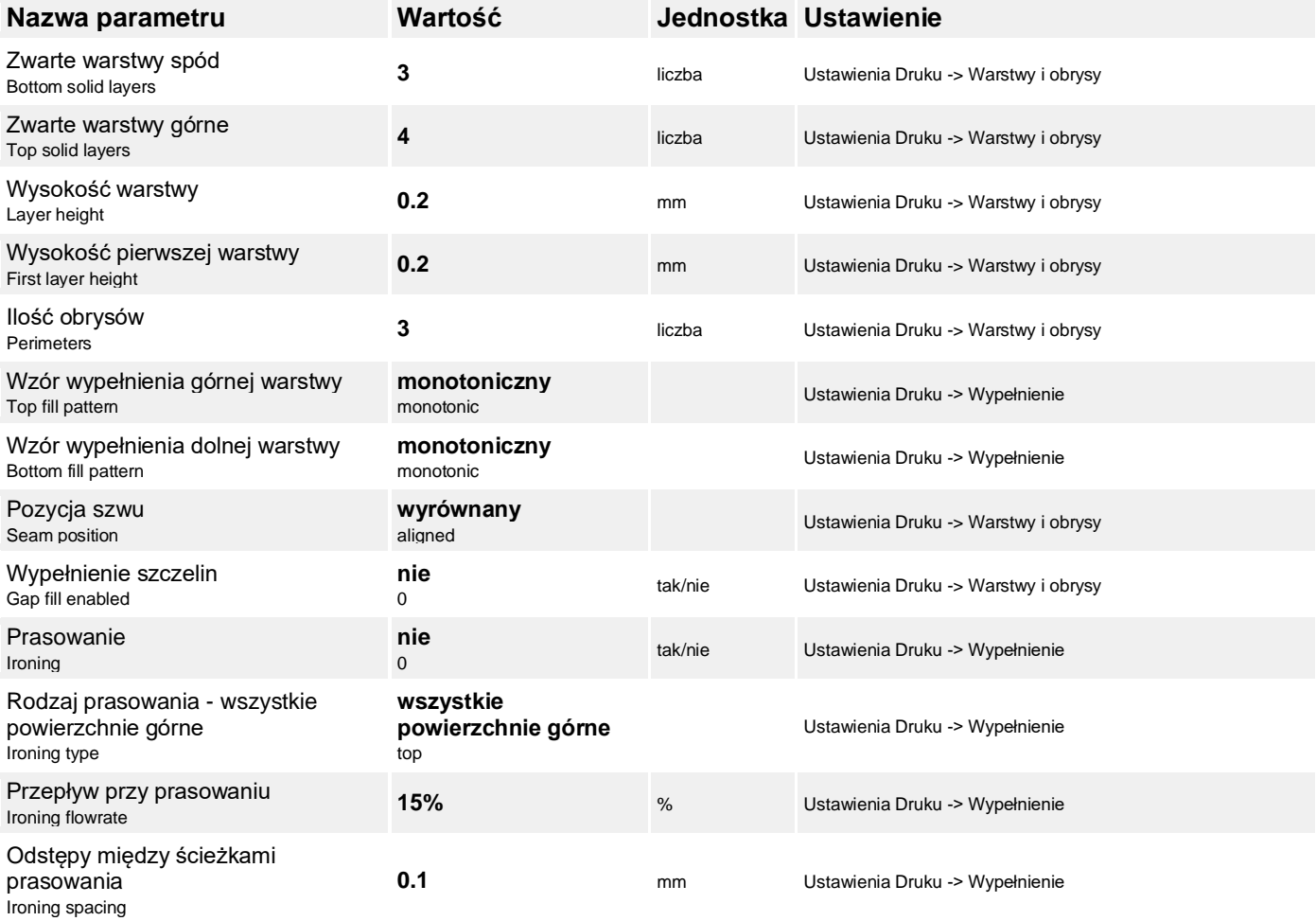

### **Wypełnienie ↑**

Ustawienia Druku -> Wypełnienie

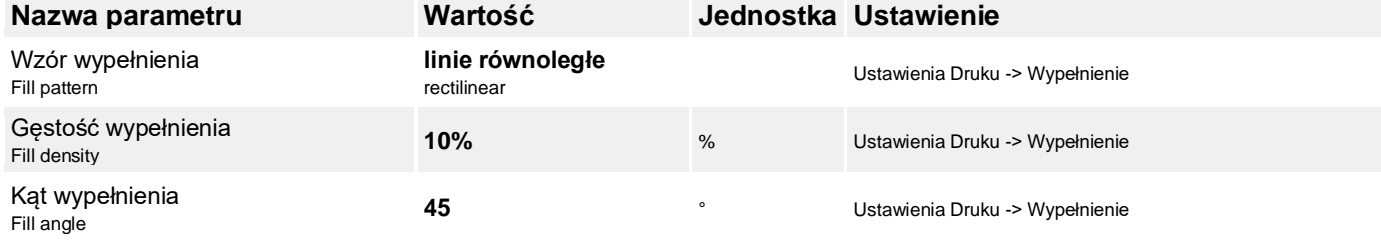

### **Prędkość druku ↑**

Ustawienia Druku -> Prędkość

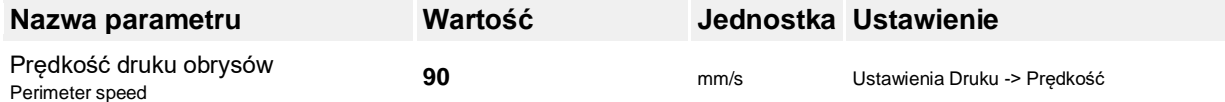

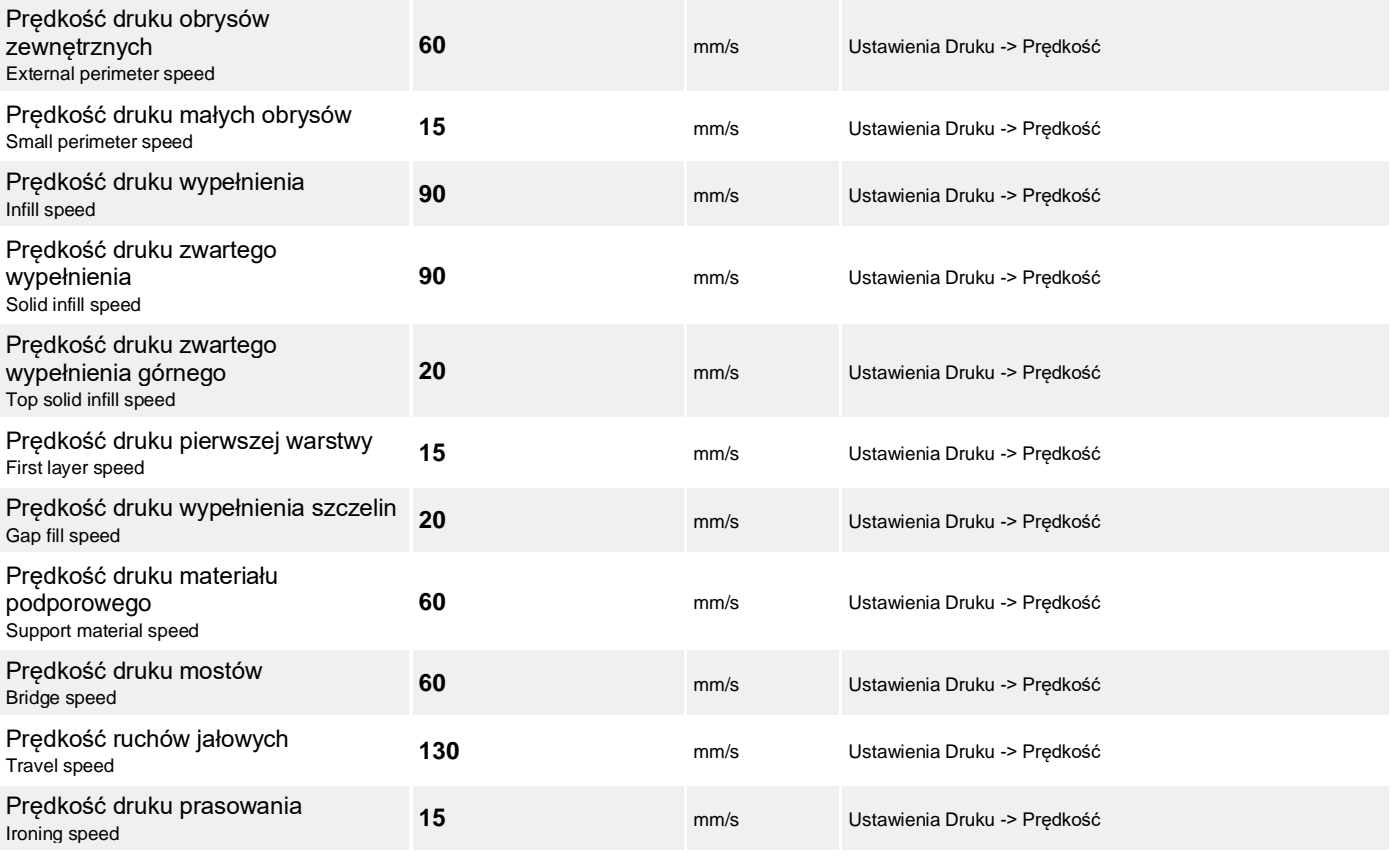

## **Parametry ekstruzji ↑**

Ustawienia Filamentu -> Filament

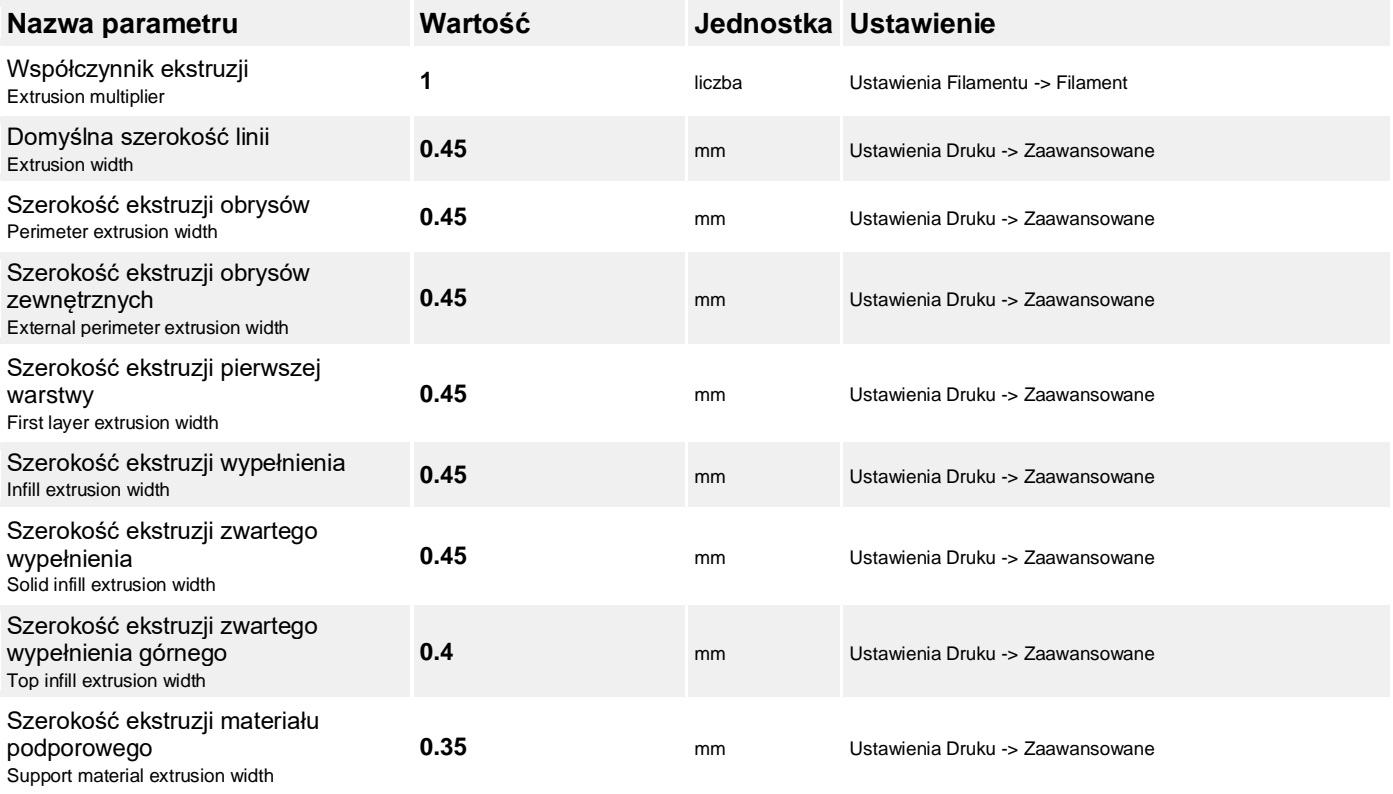

# **Parametry retrakcji ↑**

Ustawienia Drukarki -> Ekstruder

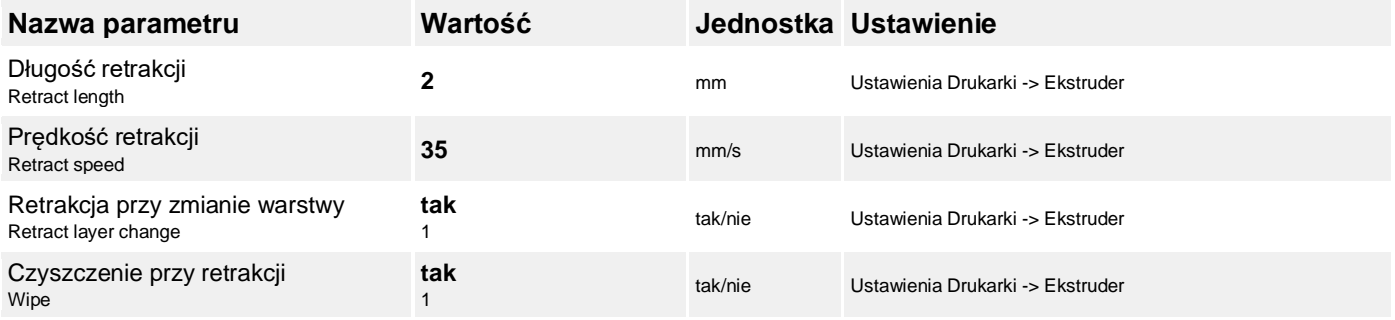

### **Parametry podpór ↑**

Ustawienia Druku -> Materiał podporowy

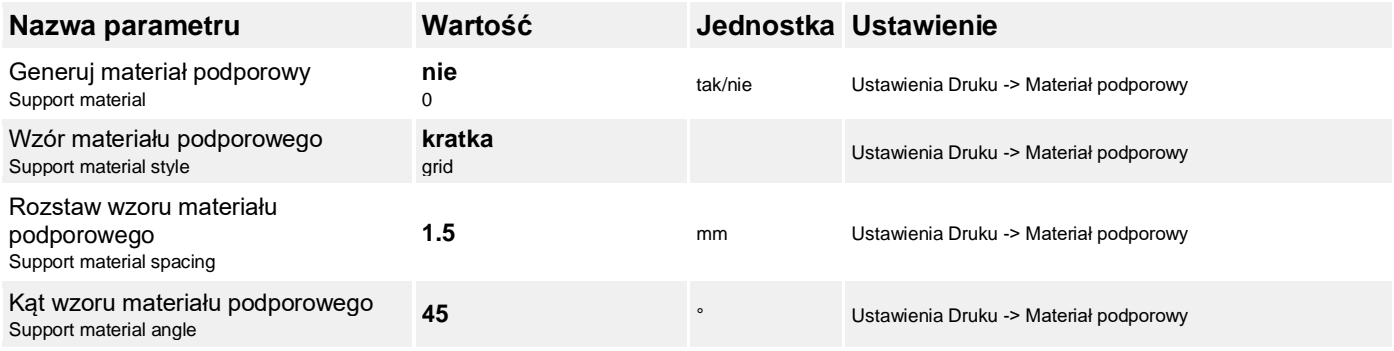

### **Dynamiczna zmiana parametrów (zakresy wysokości) ↑**

#### **Zakres 1 (7,4 - 13,6 mm)**

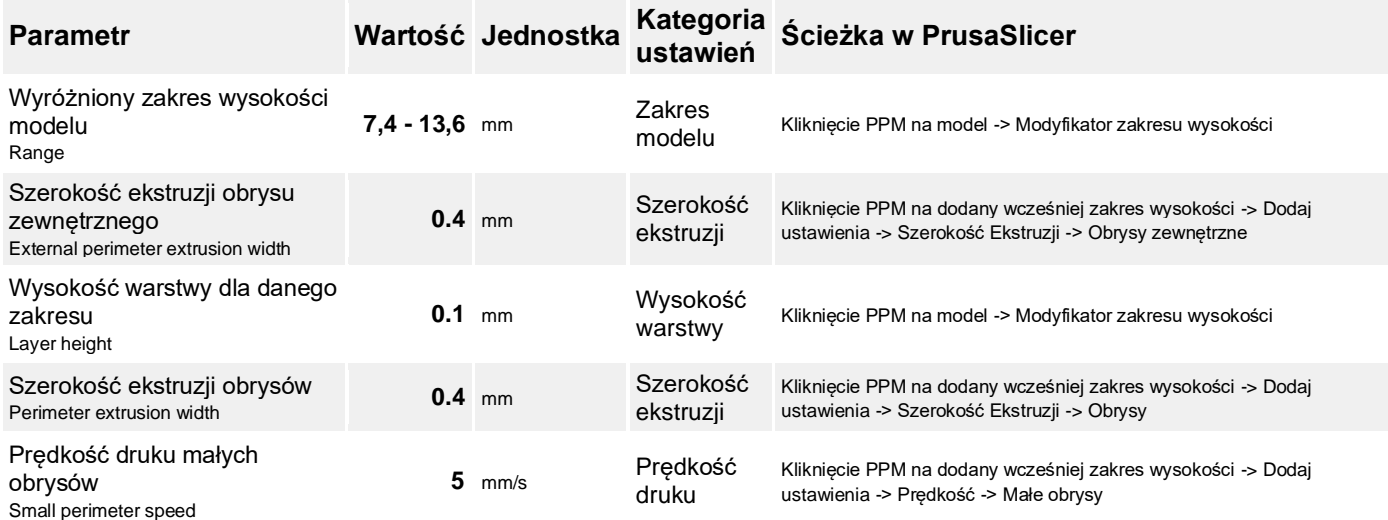

### **Niestandardowy G-code dla określonych wysokości ↑**

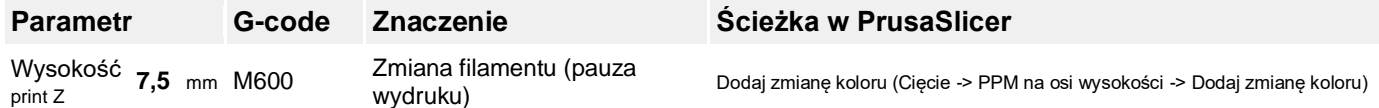

**7,5** mm M104 S210 Zmiana temperatury dyszy na **210°**

Własny G-code na wskazanej warstwie (Cięcie -> PPM na osi wysokości -> Edytuj własny G-code )

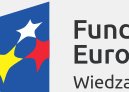

**Fundusze** Europejskie Wiedza Edukacja Rozwój

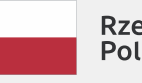

Rzeczpospolita<br>Polska

Unia Europejska Europejski Fundusz Społeczny

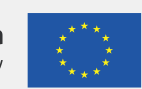

Projekt 'Uniwersytet dla wszystkich - level-up' nr POWR.03.05.00-00-A067/19-00 współfinansowany ze środków Unii Europejskiej w ramach Europejskiego Funduszu Społecznego z Programu Operacyjnego Wiedza Edukacja Rozwój.

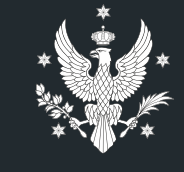

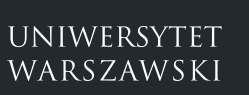

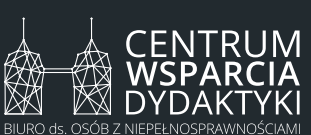

Biuro ds. Osób z Niepełnosprawnościami Dział adaptacji materiałów dydaktycznych ul. Dobra 55, 00-312 Warszawa pokój 0.070, parter tel. 22 55 24 222, email: bon@uw.edu.pl

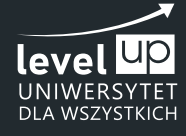